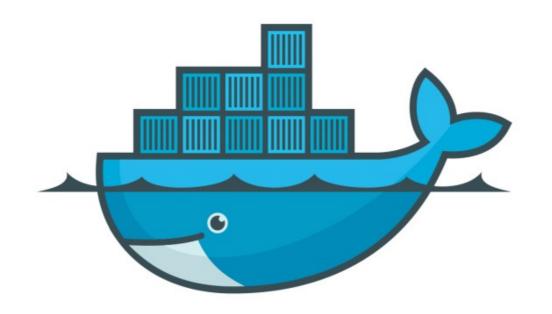

## DOCKER

Docker Stack: Persist Data

## Docker: Docker Swarm

- ➤ How to solve persistent Data issue with Docker Swarm.
- ➤ User can use the Volumes to define the mount point.
- ➤ And restrict the Service to execute on Specific Node.
- ➤ Add Redis on existing Service

## Will see you in Next Lecture...

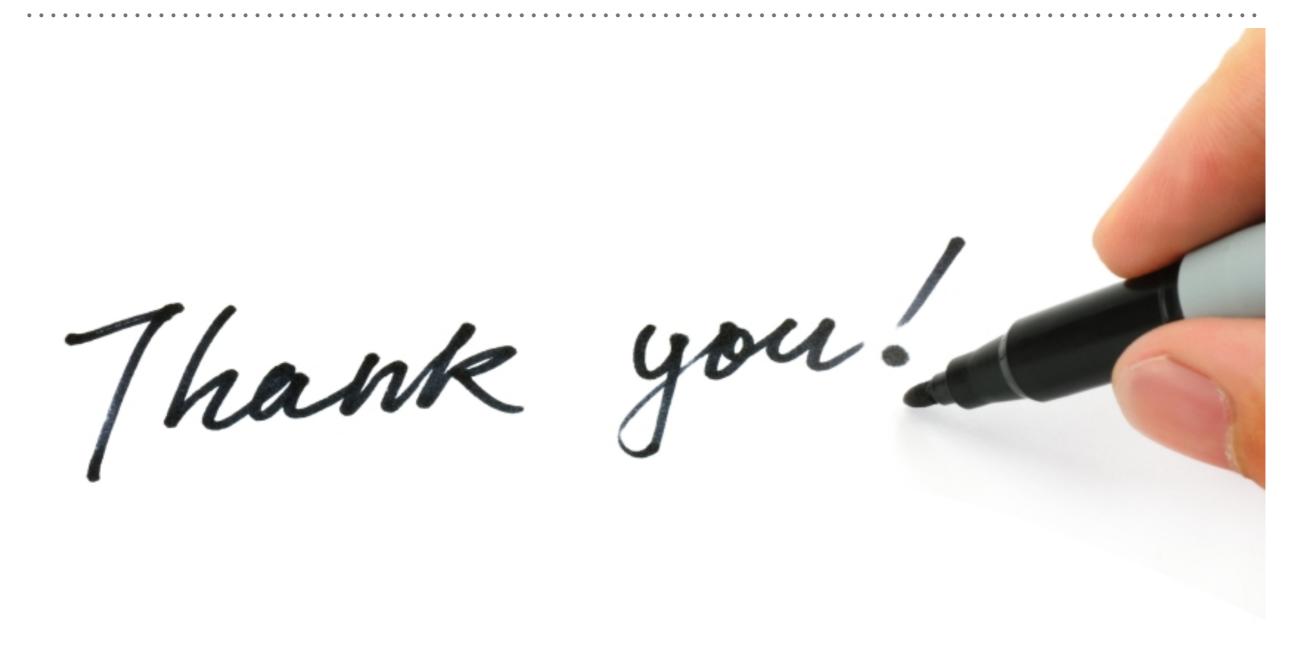